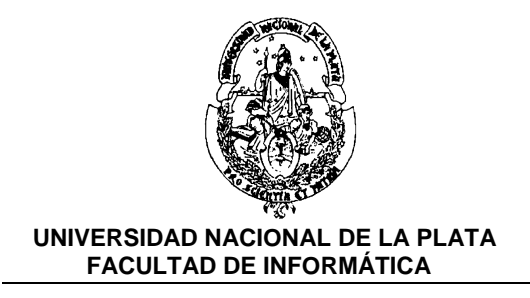

# **TALLER DE LENGUAJE I**

Carrera: **Ingeniería en Computación**

Año: *2°* Duración: *Semestral* Profesor: *Lic. Laura Lanzarini Lic. Claudia Banchoff* Hs. semanales: **6 hs.**

## **OBJETIVOS GENERALES:**

Profundizar los conocimientos obtenidos por el alumno en los primeros cursos vinculados con Algoritmos y Programación, permitiéndole desarrollar un estudio teórico-práctico de algún lenguaje de programación procedural (el lenguaje puede variar con los cambios tecnológicos), poniendo énfasis en el análisis formal de las características del lenguaje y su comparación con los que el alumno conociera a ese momento (típicamente Pascal).

## **CONTENIDOS MINIMOS:**

Estudio de un lenguaje de programación (como por ejemplo Delphi, C; que resulte adecuado para la carrera) en el que se desarrollen aplicaciones concretas.

## **Programa**

## **Unidad 1: Conceptos básicos**

- a) Elementos del entorno DELPHI
	- Ventana principal : menú de opciones, paleta de botones, paleta de componentes.
	- Edición de código. Elementos de la ventana de edición.
	- Inspector de Objetos.
	- Compilación y ejecución.
- b) Clases y objetos
	- Definición de clase. Partes privada y pública de una clase. Métodos y propiedades. Instancia de un objeto.
	- Ejemplificación del uso de clases y objetos mediante aplicaciones de consola.
- c) Esquema de una aplicación en Delphi
	- Definición de unidades en Pascal. Secciones interface e implementation. Ejemplo de Unit como contenedor de módulos.

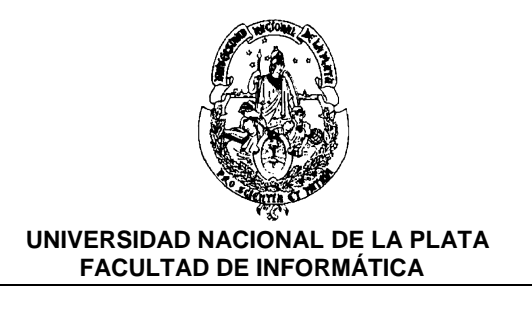

- Archivo de proyecto. Incorporación manual de unidades al proyecto. Desarrollo de una aplicación visual que referencia a una unidad definida en forma externa al proyecto.
- Diferencia entre propiedad y evento.
- d) Reconocimiento de componentes elementales:
	- Label, Edit, LabeledEdit, StaticText, Button, BitBtn, SpeedButton, ComboBox, Checkbox, ListBox, Memo, Panel, RichEdit, Shape, StringGrid, Timage.
	- Propiedades y eventos comunes a varios componentes.
	- Mensajes: ShowMessage, MessageDlg, MessageDlgPos.
	- Menúes desplegables : MainMenu, PopUpMenu.
	- Diálogos : OpenDialog, SaveDialog, FontDialog, ColorDialog.
- e) Depuración de errores: puntos de parada, ejecución paso a paso, visualización de los valores de las variables durante la ejecución.
- f) Excepciones. Definición de excepción. Definición de manejador de excepción. Manejo de excepciones en Delphi. Sintaxis try-except y try-finally. Ventaja del uso de manejadores de excepciones. Excepciones predefinidas: EConvertError, EDivideZero, ERangeError, EInOutError.
- g) Aplicaciones con varios formularios. Uso de Show y ShowModal. Propiedad ModalResult.
- h) Eventos compartidos por varios componentes. Parámetro Sender. Formas de conversión del parámetro sender. Operador 'is'.
- i) Drag & Drop: propiedad Dragmode. Eventos OnDragOver, OnDragDrop.

## **Unidad 2: Gestión de Bases de Datos**

- a) Breve definición de Base de Datos. Definición de tabla. Definición de índice de una tabla.
- b) Definicón de alias público y alias privado.
- c) Uso de tablas desde DELPHI.
	- Definición de Módulo de Datos. Diferencias con un formulario común.
	- Componentes Table, DataSource, DBGrid, DBEdit y Navigator.
	- Métodos: Open, close, first, last, next, prior, bof, eof.
	- Altas, bajas y modificaciones de registros. Métodos: append, edit, post, cancel,delete.
	- Búsqueda de registros. Componente DBLookupComboBox. Métodos SetKey-GotoKey, FindKey, SetKey-GotoNearest, FindNearest.
	- Filtrado de registros. Propiedades Filter y Filtered.
	- Campos LookUp aplicados a una componente Table.
	- Acceso al registro actual. Métodos: FieldByname, Fields
- d) Consultas
	- Componente Query. Similitudes y diferencias con la componente Table.
	- La propiedad SQL del Query. Sintaxis de la sentencia select.

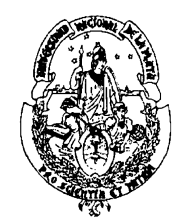

 **UNIVERSIDAD NACIONAL DE LA PLATA FACULTAD DE INFORMÁTICA**

- Uso de varias tablas. Producto cartesiano.
- Parámetros de la consulta.
- Consultas definidas en ejecución.
- e) Acceso a bases de datos utilizando componentes ADO. TADOConection, TADOTable, TADOQuery.

## **Unidad 3: Reportes utilizando Rave 7.5**

- a) Herramienta y Componentes de Rave.
- b) Generación de un reporte sencillo a partir de una única tabla.
	- Definición de la región de impresión y las bandas a utilizar.
	- Título del reporte y encabezado de columnas.
	- Cuerpo del listado. Acceso a la información de la tabla.
	- Visualización del número de página.
- c) Agrupación de datos. Generación de un reporte de grupos obtenidos como resultado de una consulta.
- d) Reporte que utiliza grupos obtenidos a partir de dos tablas relacionadas como maestro/detalle.

## **Unidad 4: Diseño de Componentes**

- a) Componentes visuales y no visuales.
- b) Creación de un componente no visual. Sección published.
- c) Instalación de un componente nuevo.
- d) Definición de propiedades. Tipos de propiedades. Métodos de lectura y escritura.
- e) Agregado de eventos a una componente. Tipo TNotifyEvent.
- f) Componentes visuales. Creación de un control
- g) Uso del editor de imágenes para crear un ícono para una componente.

## **Unidad 5**: **Páginas de Help**

- a) Herramientas necesarias.
- b) Generación de un archivo de ayuda sencillo. Compilación. Uso desde Delphi.
- c) Múltiples páginas
	- Identificadores
		- Enlaces
		- Uso de los enlaces desde Delphi
- d) Ventanas emergentes.
- e) Palabras claves.

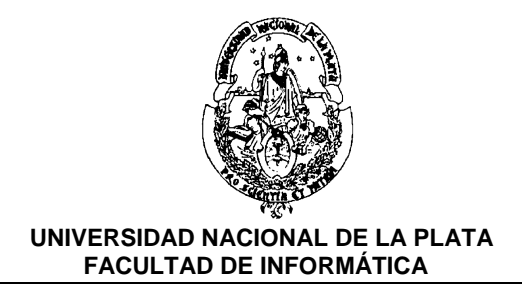

# **Bibliografía:**

Dado que se trata de un curso básico de Delphi, cualquier libro de la versión 2 en adelante servirá como material de consulta. Para aquellos alumnos que no poseen ningún conocimiento previo de Delphi, puede resultarles de utilidad consultar el último capítulo del libro

*Algoritmos, Datos y Programas. Armando E. De Guisti : UNLP - Prentice Hall*

La biblioteca de la Facultad de Informática tiene varios libros de Delhi que cubren las distintas versiones que hay en el mercado. Este es un listado resumido:

1. *Programación con Delphi 4*. Francisco Charte. Ediciones Anaya Multimedia. 2000

Este libro, si bien corresponde a una versión de Delphi anterior a la utilizada en este curso, tiene una descripción inicial del lenguaje que incluye a Pascal y al paradigma de Programación Orientada a Objetos. Este aspecto es importante para el desarrollo de aplicaciones un poco más complejas.

2. *La cara oculta de Delphi 4*. Programación avanzada para Bases de Datos. Marteens

Si nunca hiciste nada en Bases de Datos, aquí encontrarás los fundamentos como para comenzar a trabajar. Sin embargo, su contenido supera ampliamente lo que vamos a ver en el curso. De este libro podrás obtener todo lo referido a consultas SQL.

3. *Desarrollo rápido de aplicaciones bajo Windows*. Dubois

Aquí podrás encontrar muchos ejemplos que te facilitarán el conocimiento de las componentes básicas aunque su base teórica es débil.

- 4. Libros que exceden los contenidos del curso
	- *Programación en Delphi 6 y Kylix*
	- *La Biblia de Delphi 8 .net*
	- *Delphi / Kylix. Database development.*

## 5. *Programación en Delphi. Cornell y Strain*.

Este es un libro básico que no avanza mucho más allá de los temas que veremos en las primeras 4 semanas del curso. De todas formas, no deja de ser una ayuda al momento de comenzar a ver el lenguaje.